## Laboratorio Informatico per l'Ingegneria Civile

## Poligoni

Utilizzando una procedura Scilab

- Disegnare un pentagono regolare assegnando il centro con il mouse e numerandone i vertici;
- Ruotare il pentagono attorno ad un vertice di  $2\pi/5$ , individuare la nuova posizione del centro e numerarne i vertici;
- Traslare il poligono orizzontalmente in modo che non sia sovrapposto alle figure precedenti e numerarne i vertici;
- Disegnare il triangolo che unisce i centri dei tre poligoni e calcolarne l'area.

## Modalità di svolgimento della prova

- Scrivere in stampatello il proprio cognome e il proprio nome negli appositi riquadri sul margine del foglio.
- La prova si intende superata se l'esecuzione della procedura genera le figure richieste.
- Conclusa la prova e ottenuta la valutazione, cancellare tutti i file eventualmente salvati sul disco rigido e lasciare il più presto possibile il laboratorio portando via con sé la memoria USB.

Cognome Nome Matr.

 $\tt{Comen}$ 

Nome

Matr.

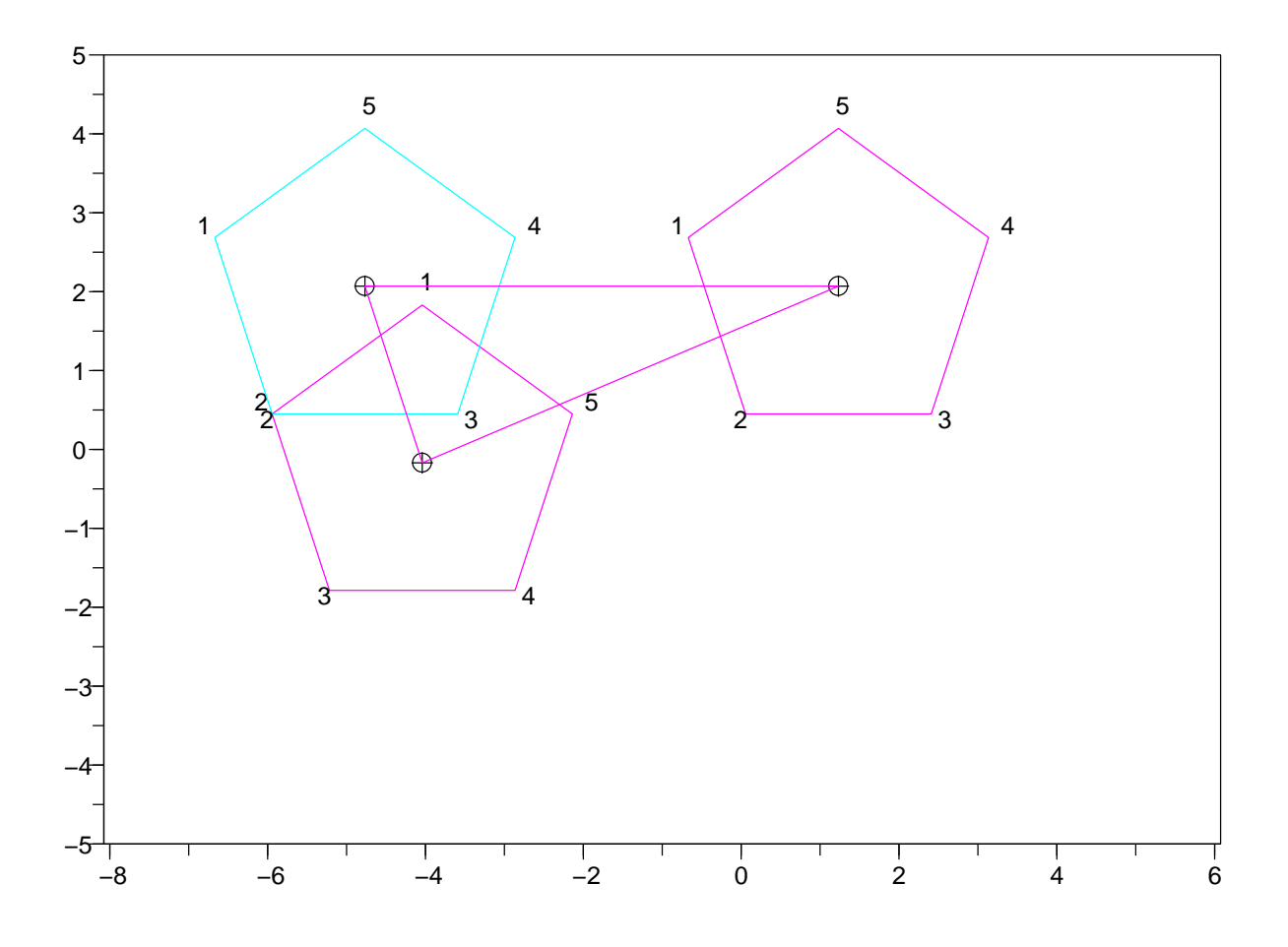